### **Inhaltsverzeichnis**

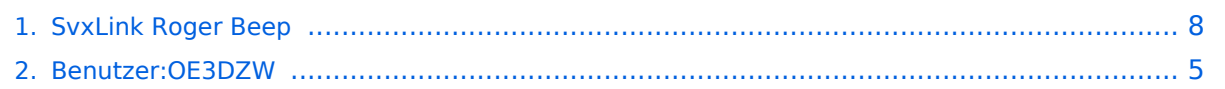

### **SvxLink Roger Beep**

[Versionsgeschichte interaktiv durchsuchen](https://wiki.oevsv.at) [VisuellWikitext](https://wiki.oevsv.at)

#### **[Version vom 20. November 2023, 14:03](#page-7-0)  [Uhr](#page-7-0) ([Quelltext anzeigen\)](#page-7-0)** [OE3DZW](#page-4-0) ([Diskussion](https://wiki.oevsv.at/w/index.php?title=Benutzer_Diskussion:OE3DZW&action=view) | [Beiträge](https://wiki.oevsv.at/wiki/Spezial:Beitr%C3%A4ge/OE3DZW)) [Markierung](https://wiki.oevsv.at/wiki/Spezial:Markierungen): 2017-Quelltext-Bearbeitung [← Zum vorherigen Versionsunterschied](#page-7-0) **[Version vom 20. November 2023, 14:08](#page-7-0)  [Uhr](#page-7-0) [\(Quelltext anzeigen](#page-7-0))** [OE3DZW](#page-4-0) [\(Diskussion](https://wiki.oevsv.at/w/index.php?title=Benutzer_Diskussion:OE3DZW&action=view) | [Beiträge\)](https://wiki.oevsv.at/wiki/Spezial:Beitr%C3%A4ge/OE3DZW) [Markierung](https://wiki.oevsv.at/wiki/Spezial:Markierungen): [Visuelle Bearbeitung](https://wiki.oevsv.at/w/index.php?title=Project:VisualEditor&action=view) [Zum nächsten Versionsunterschied →](#page-7-0) **Zeile 1: Zeile 1:** Svxlink kann optional am Ende der Aussendung einen Roger-Beep senden. Svxlink kann optional am Ende der Aussendung einen Roger-Beep senden. **−** Dieser wird im Abschnitt "[RepeaterLogic]" durch die Einstellung RGR\_SOUND\_DELAY gesteuert. **+** Dieser wird **in der Konfigurationsdatei "svxlink.conf"** im Abschnitt "[RepeaterLogic]" durch die Einstellung RGR\_SOUND\_DELAY gesteuert. **−** Der Wert "-1" deaktiviert den Ton, positive Werte definieren die Verzögerung bis der Ton ausgesendet wird. **+** Der Wert "-1" deaktiviert den Ton, positive Werte definieren die Verzögerung **in ms** bi s der Ton ausgesendet wird. In der Standard-Konfiguration wird die konkrete Aussendung durch das TCL-Script "Logic.tcl" im Verzeichnis "/usr/share /svxlink/events.d" gesteuert, konkret durch die Prozedur "send\_rgr\_sound{}": In der Standard-Konfiguration wird die konkrete Aussendung durch das TCL-Script "Logic.tcl" im Verzeichnis "/usr/share /svxlink/events.d" gesteuert, konkret durch die Prozedur "send\_rgr\_sound{}": **Zeile 61: Zeile 61:** Alternativ zum integrierten Tongenerator kann auch eine Sounddatei abgespielt werden. Diese ist (sprachabhängig) zu hinterlegen, etwa in "/usr/share/svxlink /sounds/en\_US/Core". Alternativ zum integrierten Tongenerator kann auch eine Sounddatei abgespielt werden. Diese ist (sprachabhängig) zu hinterlegen, etwa in "/usr/share/svxlink /sounds/en\_US/Core". **−** Svxlink erwartet die Sprachdatei in einem bestimmten Format, **diese** kann **durch** "so x" erzeugt werden:<syntaxhighlight> <sup>+</sup> Svxlink erwartet die Sprachdatei in einem bestimmten Format **(RIFF-Magic**, **16k, mono), dieses** kann **mit** "sox" erzeugt werden:<syntaxhighlight>

sox beep500-10.wav -r 16k -c1 out /beep500-10.wav

sox beep500-10.wav -r 16k -c1 out /beep500-10.wav

</syntaxhighlight> </syntaxhighlight>

#### Version vom 20. November 2023, 14:08 Uhr

Svxlink kann optional am Ende der Aussendung einen Roger-Beep senden.

Dieser wird in der Konfigurationsdatei "svxlink.conf" im Abschnitt "[RepeaterLogic]" durch die Einstellung RGR\_SOUND\_DELAY gesteuert.

Der Wert "-1" deaktiviert den Ton, positive Werte definieren die Verzögerung in ms bis der Ton ausgesendet wird.

In der Standard-Konfiguration wird die konkrete Aussendung durch das TCL-Script "Logic.tcl" im Verzeichnis "/usr/share/svxlink/events.d" gesteuert, konkret durch die Prozedur "send\_rgr\_sound {}":

```
#
# Executed when the squelch have just closed and the RGR SOUND DELAY timer has
# expired.
#
proc send rgr sound {} {
  variable sql_rx_id
   if {$sql_rx_id != "?"} {
     # 200 CPM, 1000 Hz, -10 dBFS
 CW::play $sql_rx_id 200 1000 -10
 set sql_rx_id "?"
   } else {
     playTone 440 500 100
 }
   playSilence 100
}
```
Diese kann durch ein eigenes Script ersetzt werden. Dazu wird das Untervereichnis "local" angelegt und dort ein TCL-Script erstellt, etwa "rogerbeep.tcl" im Verzeichnis "/usr/share/svxlink /events.d/local/":

```
namespace eval Logic {
variable is rf 0;
proc squelch open {rx id is open} {
          variable sql rx id;
          variable is \overline{rf};
          set sql rx \overline{id} \frac{1}{3}rx \overline{id};
          if \{! \is open\} \{set is rf 1;
           }
}
proc send_rgr_sound {} {
          variable is rf;
          if {!$is rf} {
```
# **BlueSpice4**

```
 # Signal wurde vom Netzwerk empfangen
                 playTone 500 300 150;
         } else {
                 # Signal wurde von lokal empfangen
                 playTone 1633 300 50;
                 playSilence 80;
                 playTone 1209 300 50;
 }
        set is rf 0;
 }
}
# end of namespace
```
In obigen Script wird unterschieden, ob über Funk (rf) oder anders (Svxreflector) empfangen wurde, je nachdem wir ein tiefer oder ein hoher Ton ausgesendet.

Alternativ zum integrierten Tongenerator kann auch eine Sounddatei abgespielt werden. Diese ist (sprachabhängig) zu hinterlegen, etwa in "/usr/share/svxlink/sounds/en\_US/Core".

Svxlink erwartet die Sprachdatei in einem bestimmten Format (RIFF-Magic, 16k, mono), dieses kann mit "sox" erzeugt werden:

```
sox beep500-10.wav -r 16k -c1 out/beep500-10.wav
```
Nachdem nun Töne in Sprachdateien vorhanden sind können diese nun in das Skript integriert werden, etwa folgendermaßen:

```
proc send_rgr_sound {} {
      variable is rf;
      if \{! $is rf} \{ # Signal wurde vom Netzwerk empfangen
 playMsg "Core" "beep500-30";
             playSilence 80;
       } else {
 # Signal wurde von Lokal empfangen
 playMsg "Core" "beep1633-30";
 playSilence 80;
 playMsg "Core" "beep1209-30";
             playSilence 80;
 }
      set is_rf 0;<br>}
 }
}
```
## <span id="page-4-0"></span>**SvxLink Roger Beep: Unterschied zwischen den Versionen**

[Versionsgeschichte interaktiv durchsuchen](https://wiki.oevsv.at) [VisuellWikitext](https://wiki.oevsv.at)

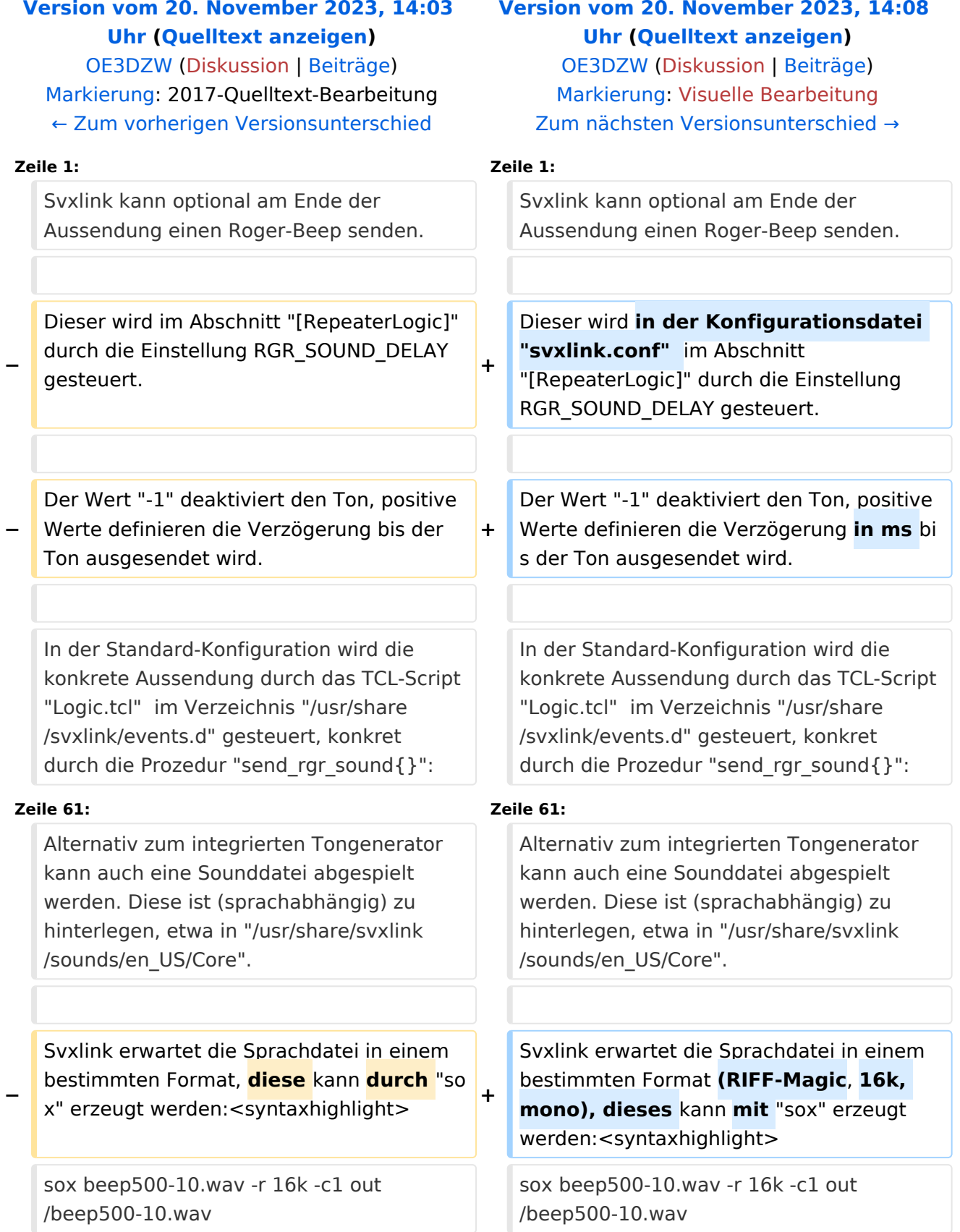

</syntaxhighlight> </syntaxhighlight>

#### Version vom 20. November 2023, 14:08 Uhr

Svxlink kann optional am Ende der Aussendung einen Roger-Beep senden.

Dieser wird in der Konfigurationsdatei "svxlink.conf" im Abschnitt "[RepeaterLogic]" durch die Einstellung RGR\_SOUND\_DELAY gesteuert.

Der Wert "-1" deaktiviert den Ton, positive Werte definieren die Verzögerung in ms bis der Ton ausgesendet wird.

In der Standard-Konfiguration wird die konkrete Aussendung durch das TCL-Script "Logic.tcl" im Verzeichnis "/usr/share/svxlink/events.d" gesteuert, konkret durch die Prozedur "send\_rgr\_sound {}":

```
#
# Executed when the squelch have just closed and the RGR SOUND DELAY timer has
# expired.
#
proc send rgr sound \{\} {
  variable sql_rx_id
   if {$sql_rx_id != "?"} {
     # 200 CPM, 1000 Hz, -10 dBFS
 CW::play $sql_rx_id 200 1000 -10
 set sql_rx_id "?"
   } else {
     playTone 440 500 100
 }
   playSilence 100
}
```
Diese kann durch ein eigenes Script ersetzt werden. Dazu wird das Untervereichnis "local" angelegt und dort ein TCL-Script erstellt, etwa "rogerbeep.tcl" im Verzeichnis "/usr/share/svxlink /events.d/local/":

```
namespace eval Logic {
variable is rf 0;
proc squelch open {rx id is open} {
          variable sql rx id;
          variable is \overline{rf};
          set sql rx \overline{id} \frac{1}{3}rx \overline{id};
          if \{! \is open\} \{set is rf 1;
           }
}
proc send_rgr_sound {} {
          variable is rf;
          if {!$is rf} {
```
# **BlueSpice4**

```
 # Signal wurde vom Netzwerk empfangen
                 playTone 500 300 150;
         } else {
                 # Signal wurde von lokal empfangen
                 playTone 1633 300 50;
                 playSilence 80;
                 playTone 1209 300 50;
 }
        set is rf 0;
 }
}
# end of namespace
```
In obigen Script wird unterschieden, ob über Funk (rf) oder anders (Svxreflector) empfangen wurde, je nachdem wir ein tiefer oder ein hoher Ton ausgesendet.

Alternativ zum integrierten Tongenerator kann auch eine Sounddatei abgespielt werden. Diese ist (sprachabhängig) zu hinterlegen, etwa in "/usr/share/svxlink/sounds/en\_US/Core".

Svxlink erwartet die Sprachdatei in einem bestimmten Format (RIFF-Magic, 16k, mono), dieses kann mit "sox" erzeugt werden:

```
sox beep500-10.wav -r 16k -c1 out/beep500-10.wav
```
Nachdem nun Töne in Sprachdateien vorhanden sind können diese nun in das Skript integriert werden, etwa folgendermaßen:

```
proc send_rgr_sound {} {
      variable is rf;
      if \{! $is rf} \{ # Signal wurde vom Netzwerk empfangen
 playMsg "Core" "beep500-30";
             playSilence 80;
       } else {
 # Signal wurde von Lokal empfangen
 playMsg "Core" "beep1633-30";
 playSilence 80;
 playMsg "Core" "beep1209-30";
             playSilence 80;
 }
      set is_rf 0;<br>}
 }
}
```
## <span id="page-7-0"></span>**SvxLink Roger Beep: Unterschied zwischen den Versionen**

[Versionsgeschichte interaktiv durchsuchen](https://wiki.oevsv.at) [VisuellWikitext](https://wiki.oevsv.at)

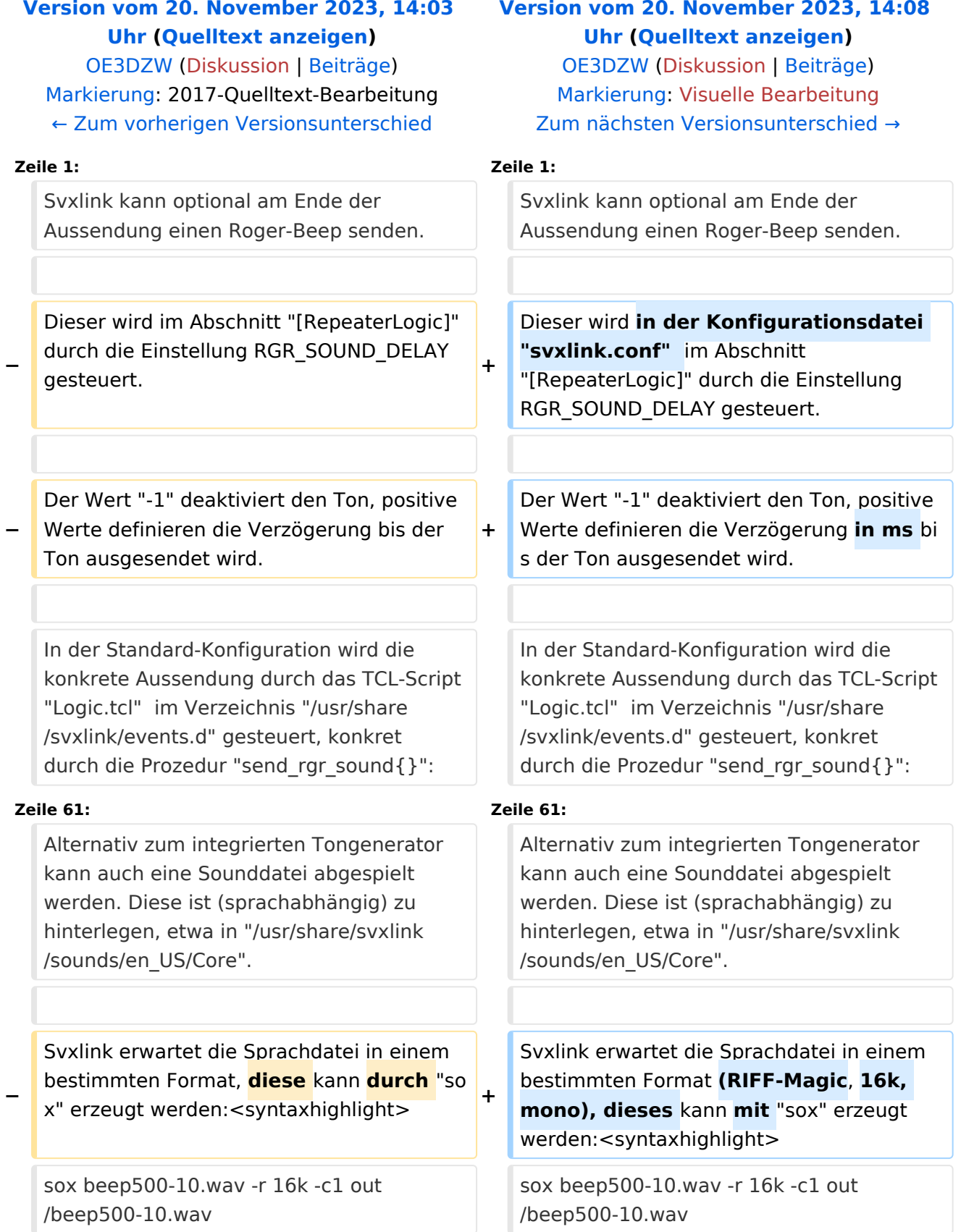

</syntaxhighlight> </syntaxhighlight>

#### Version vom 20. November 2023, 14:08 Uhr

Svxlink kann optional am Ende der Aussendung einen Roger-Beep senden.

Dieser wird in der Konfigurationsdatei "svxlink.conf" im Abschnitt "[RepeaterLogic]" durch die Einstellung RGR\_SOUND\_DELAY gesteuert.

Der Wert "-1" deaktiviert den Ton, positive Werte definieren die Verzögerung in ms bis der Ton ausgesendet wird.

In der Standard-Konfiguration wird die konkrete Aussendung durch das TCL-Script "Logic.tcl" im Verzeichnis "/usr/share/svxlink/events.d" gesteuert, konkret durch die Prozedur "send\_rgr\_sound {}":

```
#
# Executed when the squelch have just closed and the RGR SOUND DELAY timer has
# expired.
#
proc send rgr sound {} {
  variable sql_rx_id
   if {$sql_rx_id != "?"} {
     # 200 CPM, 1000 Hz, -10 dBFS
 CW::play $sql_rx_id 200 1000 -10
 set sql_rx_id "?"
   } else {
     playTone 440 500 100
 }
   playSilence 100
}
```
Diese kann durch ein eigenes Script ersetzt werden. Dazu wird das Untervereichnis "local" angelegt und dort ein TCL-Script erstellt, etwa "rogerbeep.tcl" im Verzeichnis "/usr/share/svxlink /events.d/local/":

```
namespace eval Logic {
variable is rf 0;
proc squelch open {rx id is open} {
          variable sql rx id;
          variable is \overline{rf};
          set sql rx \overline{id} \frac{1}{3}rx \overline{id};
          if \{! \is open\} \{set is rf 1;
           }
}
proc send_rgr_sound {} {
          variable is rf;
          if {!$is rf} {
```
# **BlueSpice4**

```
 # Signal wurde vom Netzwerk empfangen
                 playTone 500 300 150;
         } else {
                 # Signal wurde von lokal empfangen
                 playTone 1633 300 50;
                 playSilence 80;
                 playTone 1209 300 50;
 }
        set is rf \theta;
 }
}
# end of namespace
```
In obigen Script wird unterschieden, ob über Funk (rf) oder anders (Svxreflector) empfangen wurde, je nachdem wir ein tiefer oder ein hoher Ton ausgesendet.

Alternativ zum integrierten Tongenerator kann auch eine Sounddatei abgespielt werden. Diese ist (sprachabhängig) zu hinterlegen, etwa in "/usr/share/svxlink/sounds/en\_US/Core".

Svxlink erwartet die Sprachdatei in einem bestimmten Format (RIFF-Magic, 16k, mono), dieses kann mit "sox" erzeugt werden:

```
sox beep500-10.wav -r 16k -c1 out/beep500-10.wav
```
Nachdem nun Töne in Sprachdateien vorhanden sind können diese nun in das Skript integriert werden, etwa folgendermaßen:

```
proc send_rgr_sound {} {
      variable is rf;
      if \{! $is rf} \{ # Signal wurde vom Netzwerk empfangen
 playMsg "Core" "beep500-30";
             playSilence 80;
       } else {
 # Signal wurde von Lokal empfangen
 playMsg "Core" "beep1633-30";
 playSilence 80;
 playMsg "Core" "beep1209-30";
             playSilence 80;
 }
      set is_rf 0;<br>}
 }
}
```